# Løse reelle problemer

Løse problemer med data fra fil, samt litt mer om funksjoner

> IN1000, uke 5/6 Geir Kjetil Sandve

## Mål for uken

- •Få enda mer trening i hvordan bruke løkker, samlinger og beslutninger for å løse problemer
	- •Som del av dette skal vi lære å behandle data fra filer
- •Få enda mer presis forståelse av funksjoner, spesielt parameteroverføring og returverdier
	- Som del av dette skal vi lære om skop for variabler

#### Outline

- •Lese, bruke og skrive data i filer
- •Eksempel: kombinere data fra ulike filer
- Mer om funksjoner: parametre og skop for variabler

#### Outline

- •Lese, bruke og skrive data i filer
- •Eksempel: kombinere data fra ulike filer
- Mer om funksjoner: parametre og skop for variabler

# Innlesing fra fil

- •Å hente data fra filer er gøy!
	- Man kan jobbe på mye større og mer spennende data enn fra tastatur
	- Man slipper å taste det inn hver gang man kjører
- Innlesing fra tekstfiler er veldig rett frem i Python
	- •En tekstfil åpnet i Python er faktisk en *samling* av linjer
	- Man kan dermed iterere gjennom linjer i filen vha for-løkke
	- •(Det finnes også mange andre måter å gjøre det på)

# Hvordan lese inn fra fil

- •Først åpne en fil *(biblioteksfunksjonen open lager et fil-objekt)*:
	- **•min\_fil = open("mittFilNavn.txt")**
- •Deretter iterere gjennom hver linje i filen:
	- $\text{min\_fil} = \text{open("mittfilNavn.txt")}$ **for linje in min\_fil:**
- •Inni for-løkken kan man gjøre noe med linjen
	- $\bullet$  min\_fil = open("mittFilNavn.txt") for linje in min\_fil:  **print("Her fant jeg: " + linje)**
- [les\_fra\_fil.py]

# Organisere informasjon innad på linjer

- •Det er ofte nyttig å organisere informasjon på bestemte måter i en fil:
	- •Kan gruppere: én gruppe på hver linje, og alt tilhørende gruppen inndelt langs linjen
	- •Representere en tabell: hver linje er en rad, og hver linje er videre inndelt i verdier per kolonne (som i et regneark)
- •Slike filer er ofte i *tabulært format,* hvor man bruker et spesifikt tegn (f.eks. komma) for å skille verdier innad i linje

#### Lese tabulære filer i python

- •En tabulær fil er en helt vanlig tekstfil, hvor man kan iterere gjennom linjer
	- •for linje in open("min\_tabular\_fil.csv"):
- •Hver linje kan splittes til en liste *(basert på separator-tegn)*
	- •biter = linje.split(",") *#Splitter på hvert komma*
	- •biter = linje.split() *#Splitter på blanke tegn*
- Man kan hente ut bestemte biter (kolonner):
	- navn =  $biter[0]$ alder =  $int(biter[1])$
- Man kan også iterere gjennom bitene:
	- •for bit in biter: print("Jeg fant: " + bit)

## Bygge samling fra innhold i fil

- Vi har tidligere laget to versjoner av hovedstad-program:
	- I uke 1 sjekket vi land med if-setninger og printet hovedstad
	- •I uke 3 la vi land og hovedsted inn i en ordbok og slo opp land
- •Nå vil vi bygge ordboken fra innholdet i en fil
	- Vi trenger informasjon som kobler étt land med én hovedstad
	- •Bruker tabulær fil hvor hver linje har land og tilhørende hovedstad
	- •Går gjennom hver linje i fil, splitter, og legger inn i ordbok
- [hovedstad.py]

# Oppsummere data gruppert på linjer

- Vi vil finne hvilken måned hadde høyest dagsnedbør
	- Har tabulær fil med nebørsmengde per dag gjennom året
	- •Dagsnedbør er gruppert på én linje for hver måned
- •Fremgangsmåte: nøstet løkke inkludert splitting
	- •Itererer gjennom måneder (linjer)
	- Splitter hver linje til liste over dagsnedbør
	- •Itererer gjennom dagsnedbør og finner høyeste
	- Skriver ut høyeste verdi for denne måneden
- • $[regn.py]$

# Oppgave

•Gitt en tekstfil av typen vist under (navn og alder), skriv et program som leser filen og skriver ut navnet på den eldste personen i fila

#### **alder.csv**

odlaug:76 oluf:65 gunda:74 malfrid:80 godtfred:68

# En mulig løsning

• [alder.py]

# Hvordan skrive til tekstfil

- •Først åpne en fil for skriving:
	- $\bullet$  min $_f$ il = open("mittUtFilNavn.txt", "w")
- •Deretter skrive tekst (en streng-verdi) til slutten av filen:
	- $\bullet$  min\_fil = open("mittUtFilNavn.txt", "w") **min\_fil.write("Dette havner i filen")**
- Man vil typisk ha linjeskift i det man skriver ut:
	- •**min\_fil.write("Dette havner i filen\n") min\_fil.write("Dette havner på\n ulike\n linjer\n")**
- Når man er ferdig bør man lukke filen:
	- min\_fil.close()
- [elefanter.py]

#### Outline

- •Lese, bruke og skrive data i filer
- •Eksempel: kombinere data fra ulike filer
- Mer om funksjoner: parametre og skop for variabler

# Eksempel: drømmer vi oss bort når det regner?

- Problemstilling:
	- •Er det slik at nordmenn gjør flere internettsøk etter restplass på dager hvor det regner?
- •Fremgangsmåte:
	- •Lese nedbørsdata fra fil (hentet fra yr.no)
	- •Lese søkestatistikk fra fil (hentet fra Google Trends)
	- •Se om antall søk på "restplass" er høyere på dagene det var regn (mer enn 2mm)

## Koble data

- Vi vil telle antall søk på dager det er regn
	- •Vi kan skrive noe a la: if regn\_denne\_dagen: sum\_sok\_regndager += sok\_denne\_dagen
- Vi må da koble nedbør og søkeantall for samme dato (vi kan iterere gjennom datoer, men må få til at vi for en gitt dato samtidig får tak i *regn\_denne\_dagen* og *sok\_denne\_dagen)*
	- Informasjon om nedbør og søk for en bestemt dag ligger imidlertid i to separate filer
- •Hvordan få tak i regn og søk for en gitt dag samtidig?
	- *•(f.eks. skrive ut regn og søk på én linje for hver dag)*
	- •Er det noe fra tidligere ukers pensum som kan hjelpe? Tenk først selv, deretter diskuter med sideperson!

#### Koble data

- •En ordbok lar oss enkelt gå fra en dato til en verdi
- Vi kan gå gjennom nedbørsfilen og bygge en ordbok som kobler dato til nedbør (og gjøre samme for søk)
- •Etterpå itererer vi gjennom datoer
	- Når vi behandler en gitt dato slår vi opp korresponderende søk og nedbør i ordbøkene
- [restplass1.py]

# Gjøre selve analysen

- Når vi har fått tak i søk og nedbør for samme dag
	- I stedet for å skrive ut finner vi gjennomsnittlig søkescore for gode dager og for dårlige dager
	- Vi teller antall og summerer søkescore for gode dager (og gjør det samme for dårlige)
	- Til slutt regner vi ut gjennomsnitt (sum/antall)
- [restplass2.py]

#### Outline

- •Lese, bruke og skrive data i filer
- •Eksempel: kombinere data fra ulike filer
- •Mer om funksjoner: parametre og skop for variabler

# Prosedyrer versus funksjoner i Python

- •Det er i Python ikke noe teknisk skille mellom prosedyre og funksjon
	- •Begge kalles i Python "funksjoner" og har samme form: def min\_funksjon(parameter): ...
- •Forskjellen er i vårt hode (vårt formål):
	- •Det som skiller en "ekte" funksjon fra en prosedyre er at funksjoner returnerer en verdi man er interessert i
- Dette ser man som en return i koden, men også ved at resultatet av kallet brukes/tas vare på:
	- toDusin = gang\_med\_to(dusin)

# Med/uten parametre/returverdi

- •(En litt filosofisk distinksjon...)
- Prosedyrer uten parametre:
	- Handler stort sett om kontrollflyt
- Prosedyrer med parametre:
	- Handler stort sett om tilpasset gjenbruk av kode
- •Funksjoner:
	- •Outsourcer en overordnet beregning (transformerer inn til ut)
	- Inneholder vanligvis ikke input og print (!)

# Tre kilder til funksjoner

- •Innebygde funksjoner
	- print, int, input ...
	- •Følger med Python og er alltid tilgjengelige
- •Funksjoner i standard-biblioteket (ikke innebygde)
	- sqrt, ctime
	- Er del av en modul: math, time, ...
	- •from random import randint terning = randint $(1, 6)$
- Egendefinerte funksjoner
	- def min\_funksjon(parameter): ...

## *Fra uke4:* Prosedyre med parametre

def **mittProsedyreNavn**(parameter1, parameter2, ...): *kodelinje1 kodelinje2*

...

For å kjøre alle kodelinjene i prosedyren ("*kalle* prosedyren"):

**mittProsedyreNavn**(argument1, argument2, ...)

#### Parameteren tilordnes verdien av argumentet!

```
def skrivAlder(alder):
```

```
if alder > 6:
         print("Velkommen til mitt program"); 
     else: 
         print("Gaa heller ut og lek i skogen"); 
print("Hacket av en toaaring: ") 
skrivAlder(2)
```
#### Parameteren tilordnes verdien av argumentet!

```
def skrivAlder(alder): 
    alder =(2) if alder > 6: 
         print("Velkommen til mitt program"); 
     else: 
         print("Gaa heller ut og lek i skogen"); 
print("Hacket 20 en toaaring: ")
skrivAlder(2)
```
## *Fra uke4:* Subrutiner med returverdi - Funksjoner

def mittFunksjonsNavn(parameter1, ...): *kodelinje1 kodelinje2*  **return beregnet\_verdi** 

For å kjøre alle kodelinjene i funksjonen ("*kalle* prosedyren"):

verdien\_jeg\_trenger = mittFunksjonsNavn(argument1, ..)

def gi\_meg\_pi(): return 3.14

 $pi = gi_meg_p$ i() print(pi)

def gi\_meg\_pi(): return 3.14  $pi = g\frac{1}{2}meg$ print(pi) **3.14**

def gang\_med\_to(tall):

return tall\*2

dusin=13 toDusin = gang\_med\_to(dusin) print(toDusin)

```
def gang_med to(tall)
     tall=13
     return tall*2
```

```
dusin=13 
toDusin = gang_med_to(dusin)
print(toDusin)
```

```
def gang_med to(tall):
 tall=13
26return tall*2
```

```
dusin=13 
toDusin = gang_med_to(dusin)
print(toDusin)
```
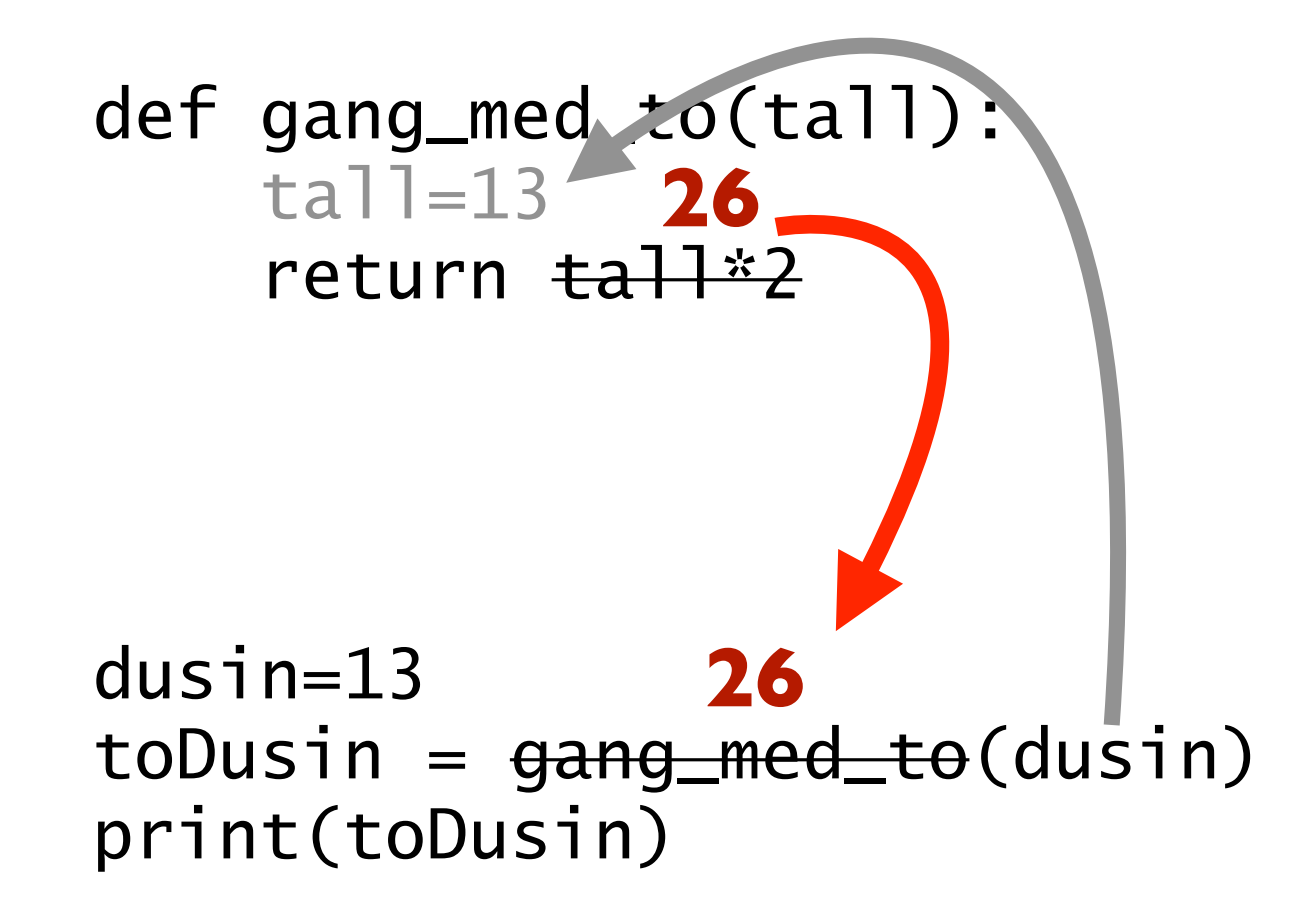

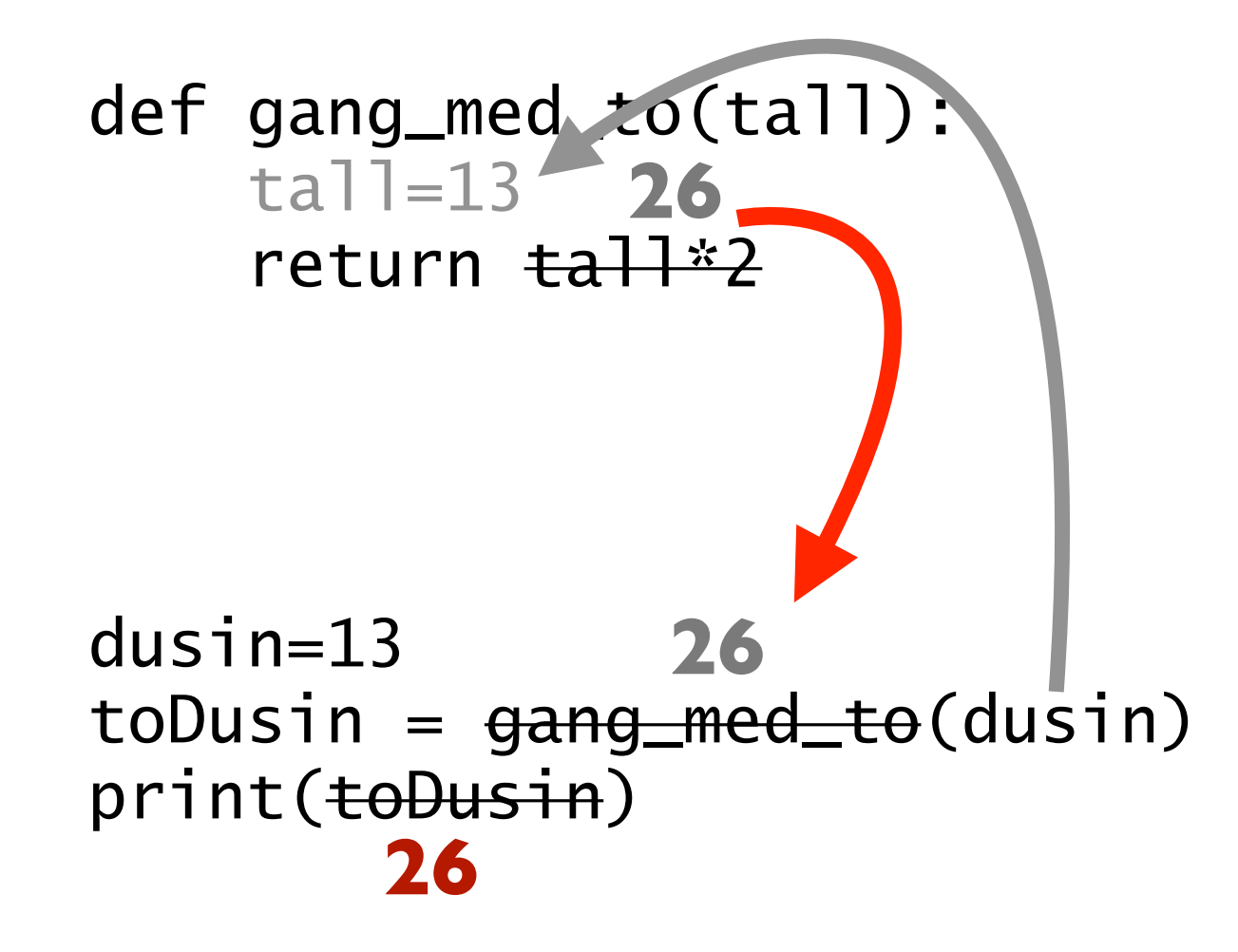

# Skop for variable

- Hver funksjon har sine egne lokale variabler
	- •Variablene som tilhører én funksjon er ikke tilgjengelige i en annen funksjon
	- •*Skopet* til en variabel er hvor i koden denne variabelen er tilgjengelig - hvilken funksjon den tilhører
	- •Enhver variabel tilhører et *navnerom*, som igjen er tilknyttet en *ramme* - for vårt formål er dette som synonymer for skop
- Vi overfører verdier mellom funksjoner gjennom parametre og returverdier
	- Vi kan sende inn argument til en funksjon vi kaller
	- Vi kan få en returverdi tilbake fra en funksjon vi kaller
- [velkomst.py]

# Det "globale" skopet

- •Variabler som ikke er del av en funksjon kalles globale
	- •Disse globale variablene er spesielle, fordi de i prinsippet er tilgjengelige inni alle funksjoner i filen
- I IN1000 unngår vi globale variable!
	- •Et viktig poeng med funksjoner er at man lett ser hva som kommer inn (argumenter) og ut (returverdier)
- Siden globale variabler i prinsippet er tilgjengelige, kan de bli brukt ved et "uhell" ([velkomst2.py])
	- Slike uhell kan føre til fremtidige bugs og feilsøking
	- •Dette kan unngås ved å flytte kode fra ytterste nivå til en prosedyre "hovedprogram" ([velkomst3-4])

#### Oppgave: *hva skrives ut her?*

```
def funksjon(): 
     tekst = "Jeg elsker Oslo!" 
     print(tekst) 
tekst = "Jeg elsker Bergen!" 
funksjon() 
print(tekst)
```
#### Svar:

*Det samme navnet representerer to helt ulike variable i det lokale og globale skopet*

> *Utskrift:* Jeg elsker Oslo! Jeg elsker Bergen!

def funksjon(): tekst = "Jeg elsker Oslo!" print(tekst)

tekst = "Jeg elsker Bergen!" funksjon() print(tekst)

#### Svar:

*Siden det uansett er to helt ulike variable: ingen forskjell om variablene hadde ulike navn*

> *Utskrift:* Jeg elsker Oslo! Jeg elsker Bergen!

def funksjon(): tekst = "Jeg elsker Oslo!" print(tekst)

utsagn = "Jeg elsker Bergen!" funksjon() print(utsagn)

#### Men:

*Dersom det ikke var deklarert en lokal variabel tekst, ville dette navnet representert den globale variabelen!*

> *Utskrift:* Jeg elsker Bergen! Jeg elsker Bergen!

def funksjon():

print(tekst)

```
tekst = "Jeg elsker Bergen!" 
funksjon() 
print(tekst)
```
# Med vår anbefaling:

*Dersom den ytre koden også flyttes til en funksjon (hovedprogram), slipper man mulig forvirring rundt det lokale og globale skopet*

*Kjøring:* NameError: global name 'tekst' is not defined

```
def funksjon(): 
     print(tekst)
```
def hovedprogram(): tekst = "Jeg elsker Bergen!" funksjon() print(tekst)

hovedprogram()

Med vår anbefaling: *Om en verdi som er deklarert i én funksjon skal brukes i en annen, må man på tydelig vis sende over som parameter* 

*Utskrift:* Jeg elsker Bergen! Jeg elsker Bergen!

def funksjon(tekst): print(tekst)

def hovedprogram(): utsagn = "Jeg elsker Bergen!" funksjon(utsagn) print(utsagn)

hovedprogram()

# Med vår anbefaling:

*Bruk gjerne ulike navn i ulike funksjoner, men det gjør uansett ingen forskjell siden alle variable er lokale for hver sin funksjon*

> *Utskrift:* Jeg elsker Bergen! Jeg elsker Bergen!

```
def funksjon(tekst): 
     print(tekst)
```

```
def hovedprogram(): 
     tekst = "Jeg elsker Bergen!" 
     funksjon(tekst) 
     print(tekst)
```
hovedprogram()

# Introdusere funksjoner i programmet om restplass

- •Å lage nedbørs-ordbok fra data i fil er én oppgave
	- Vi definerer en funksjon som basert på et filnavn lager og returnerer en ordbok [restplass3.py]
- •Den resterende analysen kan legges i en prosedyre
	- •Basert på ordbok for regn og filnavn for søkeantall skriver den ut gjennomsnittlig søk på gode og dårlige dager
- Kallene til funksjonen og prosedyren over legges i en funksjon "hovedprogram"
	- •Tydeliggjør hva som kjøres og sikrer at alle verdier overføres med parametre og returverdier [restplass4.py]

# Utsett til i morgen, det du ikke trenger gjøre i dag

- •Funksjoner tillater å utsette problemer!
	- •Fokuser først på hva som trengs overordnet
	- •Deretter gå løs på detaljene
- •Eksempel:

```
kvm=60postnr=0316 
inntekt=503800 
pris = regn_bolig_pris(kvm, postnr) 
maks_laan = regn_kreditt(inntekt) 
if (maks_laan > pris): 
   print("Yes!") 
# Deretter skriv selve funksjonene..
```
# Oppsummering

- •Å hente data fra filer er gøy!
	- Kan jobbe med store og reelle data, uten tasting
- •Formålet til en funksjon er typisk å beregne en bestemt returverdi basert på argumentene den mottar
	- •Dermed inneholder funksjoner oftest ikke print og input
- Når alt dere har lært frem til nå kobles sammen, kan det brukes til å utrette mye